**www.freemaths.fr**

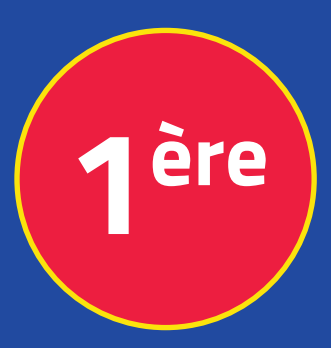

# **Mathématiques Enseignement Scientifique**

## **Probas & Tableaux**

# **CORRIGÉ DE L'EXERCICE**

**freemaths.fr MATHS Première, Enseignement Scientifique** 

## 3 LYCÉES A PARIS

**CORRECTION** 

1. Établissons un tableau croisé qui résume la répartition entre filles et garçons au sein de ces trois Lycées:

Nous pouvons établir un tableau croisé ou tableau à double entrée de deux manières différentes:

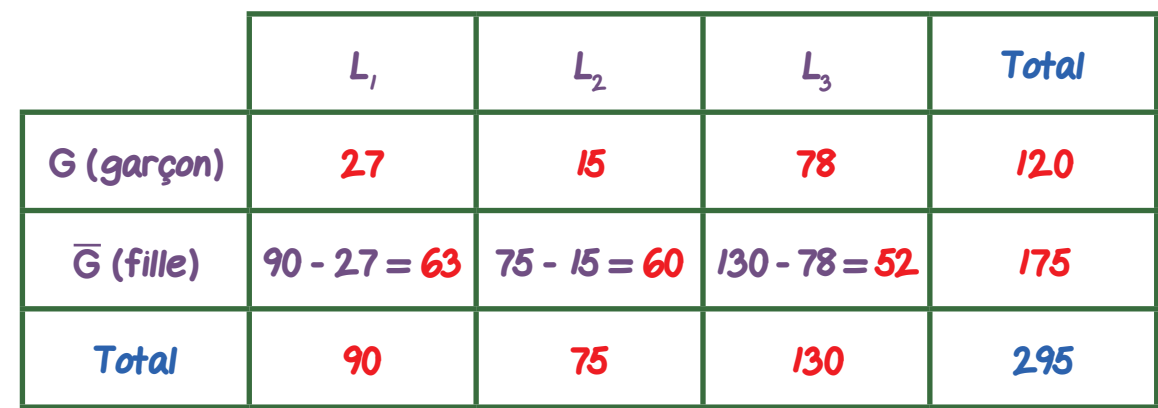

 $(27 = 90 \times 30\%, 15 = 75 \times 20\%, 78 = 130 \times 60\%)$ 

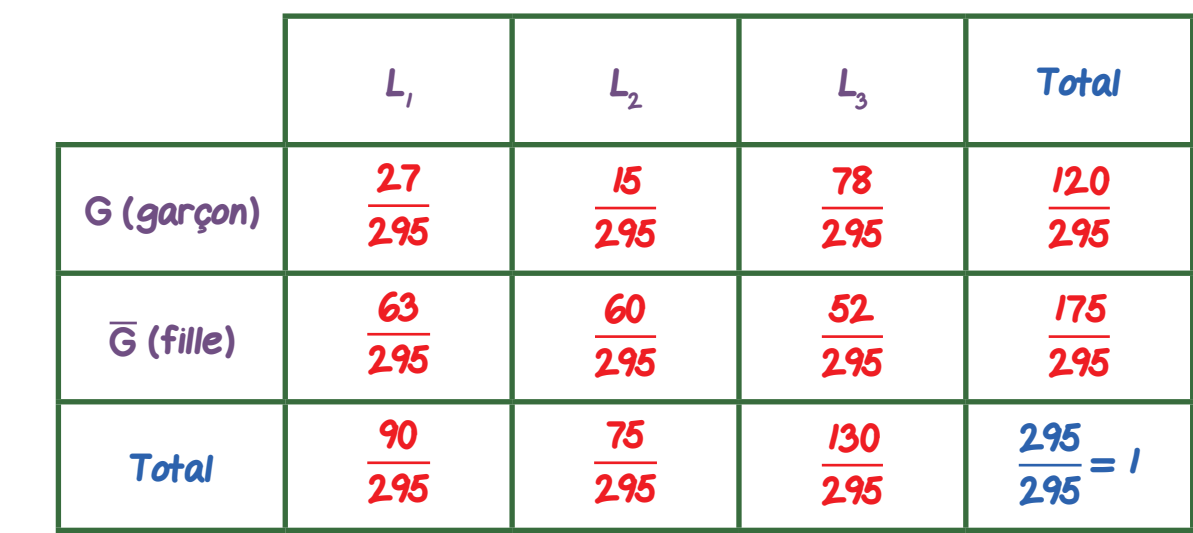

•

•

freemaths fr • Mathématiques Probabilités et Tableaux

#### 2. a. Déterminons la probabilité que ce soit un garçon:

```
Ici, il s'agit de calculer: P (G).
```
 $P(G) = P(G \cap L_1) + P(G \cap L_2) + P(G \cap L_3)$ .

D'où, d'après le second tableau croisé:  $P(G) = \frac{27}{295} + \frac{15}{295} + \frac{15}{295}$ 78 295 = 120  $\frac{295}{295}$ Ainsi, la probabilité que l'élève choisi au hasard soit un garçon est de <mark>120</mark>  $\frac{120}{295}$ 

2. b. Déterminons la probabilité que l'élève soit du Lycée 3 sachant que c'est une fille:

Ici, il s'agit de calculer:  $P_{\overline{G}}(L_{3})$ .

D'après le cours:  $P_{\overline{G}}(L_{3}) = \frac{P(L_{3} \cap G)}{P(\overline{G})}$ .

D'où, d'après le second tableau croisé:  $P_{\overline{G}}(L_{3})=$ 52 295 175 295 = 52 175 .

Ainsi, la probabilité que l'élève soit du Lycée 3 sachant que c'est une fille  $ext{d}a$  52 .

$$
ext{ are } \frac{1}{175}.
$$

### 3. Calculons P (G) et interprétons:

Ici, il s'agit de calculer:  $P(\overline{G})$ .

 $P(\overline{G}) = P(\overline{G} \cap L_i) + P(\overline{G} \cap L_2) + P(\overline{G} \cap L_3)$ 

D'où, d'après le second tableau croisé:  $P(\overline{G}) = \frac{63}{295} + \frac{60}{295} + \frac{52}{295}$  = 175  $\frac{1}{295}$ 

freemaths fr • Mathématiques Probabilités et Tableaux Interprétation: Cela signifie que la probabilité de choisir au hasard une fille est de  $\frac{175}{225}$  $\frac{118}{295}$